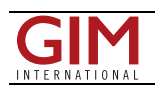

## Trimble Launches New Software Package

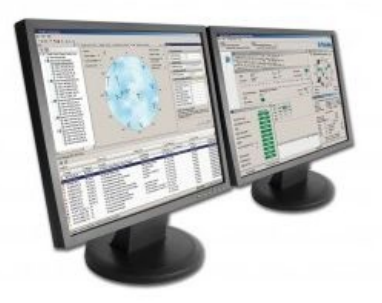

Trimble (CA, USA) has introduced the first modern software package specifically designed to continuously monitor and control Differential Global Positioning System (DGPS) broadcast sites for marine navigation-Trimble Coastal Centre software. Developed to provide network operators the ability to monitor and control multiple DGPS beacon stations from one central location, Trimble Coastal Centre software can save time by automating functions and tasks remotely.

Trimble Coastal Centre software is scalable and adaptable to meet a wide variety of DGPS provider network configurations ranging from one site to hundreds of broadcast sites. It can also adapt to different configurations and architectures within the same DGPS provider network. In addition, operators can customise the configuration of monitors,

alarms and reports by specifying the exact conditions to meet their particular needs.

Trimble Coastal Centre software offers pre-broadcast integrity, which is available for additional redundancy, security and data archiving functions. The software package has extended beacon almanac features and a high level of reporting capabilities. Trimble Coastal Centre is also the only beacon monitoring software designed using standards of the International Convention of Safety of Life at Sea (SOLAS), an internationally-recognized treaty protecting the safety of merchant ships.

Designed to enhance the modernization of legacy DGPS systems, the Coastal Centre software is hosted on a platform common to other Trimble products and offers a bridge to future differential satellite-based positioning systems and capabilities.

The Coastal Centre software supports conventional communications systems such as RS-232 and 422, as well as modern network communication standards. Depending upon user network design and system requirements, Trimble Coastal Centre software can operate on a single PC-based platform or it can be distributed across several computers. With Trimble Coastal Centre, users can view all beacon sites from any licensed workstation throughout the network.

https://www.gim-international.com/content/news/trimble-launches-new-software-package